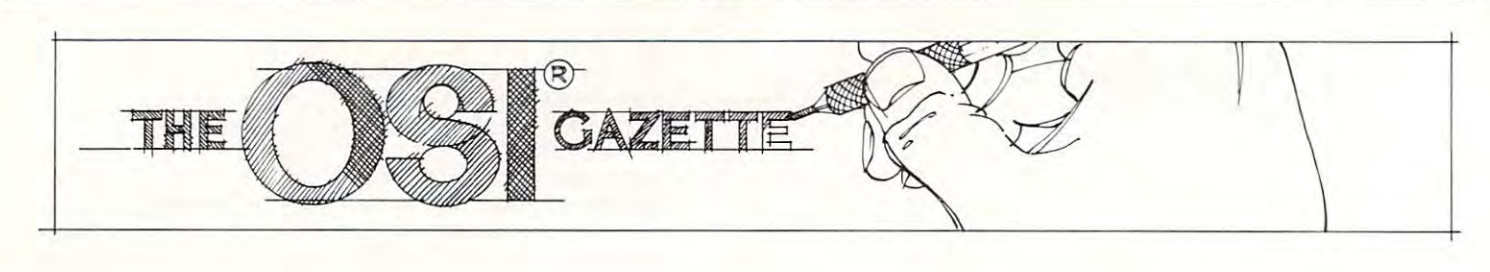

# OSI Relocation Or What's **OrWhat's OSI Relocation NEW?**

Royal Oak Miller and Miller and Miller and Miller and Miller and Miller and Miller and Miller and Miller and Mi Mark Guzdial RoyalOokMi

After reading Elizabeth Deal's article on ''Relocationof BASIC Programs on the PET" in COMPUTE! of BASIC Programs on the PET" in **COMPUTE!**   $\#13$ , I tried to implement the program relocation on my OSI C1P. After doing some POKEing around, both on and off-line, I found not only how**very simple it was to do on an OSI machine, but** also some observations about the NEW ALSO some of the NEW ALSO some of the NEW ALSO some of the NEW ALSO some also some observations about how the NEW command works.

Ms. Deal broke the relocation process down Ms. Dea l broke the relocation process down into four steps:

- 1. Set up one or more partitions I, Setup one or more panitions
- 2. Adjust all BASIC pointers
- **3.** Change the tape header information
- **4.** Correct the forward pointers in the relocated program. **program.**

Since OSI machines store programs on tape in ASCII (not in the internal format) steps (4) and (5) are unnecessary. All one needs to relocate is to set **are unnecessary. All one needs to relocate is to SC <sup>I</sup>** up the partitions and to adjust the pointers.

In Williams and Dorner's *The First Book of OSI*, doing just that is described. In an example in that book, the authors show how new workspace may **book, the autho rs show how a new workspace may**  be created by two (or three) POKEs and the NEW statement. One needs to adjust the pointer at \$079, statement. One needs to adjust the pointer at \$079.  $$007A$  (decimal 132,133), the beginning of BASIC workspace pointer, and to POKE in the initial null (Williams and Dorner do this with only two POKEs (Williams and Dorner do this with onl y two POK Es in the book, but normal use would probably entail three POKEs). So, if one needed to create a workspace at  $\$1000, \$0079$  should be set to  $\$01$  (one byte past the initial null). S0071 should be set to 10. past the initial null), S007 1 should bc sct to \$ 10, and a null should be inserted at \$1000. After these POKEs, NEW should be typed to reset all other necessary pointers. **Il ecessary pOllllc rs.** 

A normal LOAD should then load the program on tape into the new workspace, provided enough **on tape lI.110 the new wo rkspace , provided enough**  memory is left to hold it. memory IS left lo hold it.

To return to a program **LOADed** into a new workspace, change the beginning of Basic workspace pointer with POKEs and type RUN.

#### What Else Was NEW Doing? **What Else Was NEW Doing?**

What I became interested in was the effect of the NEW upon the process. What other pointers were being reset? What else was NEW doing? Was it possible to relocate a BASIC workspace merely with POKEs?

quickly found out that just leaving out the I quickly found out that just leaving o ut the NEW only caused a machine crash. Taking a clue from Harvey Herman's article in the same issue of **from Harvey He rman's article in the same issue of COMPUTE!**, I tried modifying the single variable storage pointer, which is the same as the end of text pointer. In a normal cold start the end of text pointer (\$007B, \$007C) points to a memory address two bytes past whatever address \$0079.7A points at. That is, after just cold-starting my C1P, \$0079,7A points at \$0301 (768) and \$007B,7C points at \$0303 (770). So, I tried setting my beginning of workspace to  $$1001$  and my end of text pointer to  $$1003$ .

Well, it didn't crash — immediately. Obviously, there was something else the NEW statement did.

Checking around, I found that in a cold start, and in a NEW, addresses \$0300 to \$0302 are nulled out. So, I tried adding the POKEs to null \$1001 and  $$1002$  to the POKEs I had already.

Success! By POKEing the beginning of text Success! By POKEing the beginning of text pointer, the end of text pointer and nulling out the first three bytes of my new workspace, I could seemingly relocate my BASIC workspace without using the NEW command. But seven pokes seemed quite a bit more work than three pokes and a NEW statement, so I decided to see if any of the three nulls could be removed. nulls could be removed.

I found that the initial null could be left out to enter a program and to LIST it, but the RUN command generated syntax error, tf the null at **command gene raled a synlax errur. I r the nu ll al**  \$0302, or in the modified workspace \$1002, was left out, the program would not LIST. But the null at \$0301 or \$1001 could be left out with no obvious problems. problems.

.\$0301 and \$0302 are pointers to the second \$030 I a nd \$0302 arc poinl <sup>e</sup> rs to the second line in the program in the 6502 format of least significant byte (LSB), most significant byte (MSB) for addresses. I knew that both being nulled indi-

### OSI AARDVARK **OSI AARDVARK OSI**  NOWMEANS BUSINESS! **NOW MEANS BUSINESS!**

#### WORD PROCESSING THE EASY WAY-WORD PROCESSING THE EASY WAY-WITH MAXI-PROS WITH MAXI-PROS

igned for the office that doesn't want to send every new girl out for training in how to type a This is a line-oriented word processor deletter.

It has automatic right and left margin justification and lets you vary the width and margins during printing. It has automatic pagination and during printing. It has automatic pagination and automatic page numbering. It will print any text automatic page numbering, It will print any text single, double or triple spaced and has text cen single, double or triple spaced and has text centering commands. It will make any number of tering commands. It will make any number of multiple copies or chain files together to print an multiple copies or chain files together to print an entire disk of data at one time.

MAXI-PROS has both global and line edit contain a corrected keyboard routine that make the OSI keyboard decode as standard type the OSI keyboard decode as a standard typecapability and the polled keyboard versions writer keyboard.

MAXI-PROS also has sophisticated file apabibilities. It can access a file for names and addresses, stop for inputs, and print form letters. It has file merging capabilities so that it can store and combine paragraphs and pages in any order.

Best of all, it is in BASIC (0S65D 51/4" or I'' disk) so that it can be easily adapted to any printer or printing job and so that it can be sold for a measly price.<br>MAXI-PROS — \$39.95

MAXI-PROS-\$39.95

#### NEW-NEW-NEW NEW-NEW-NEW TINY COMPILER

The easy way to speed in your programs. The The easy way to speed in your programs. The tiny compiler lets you write and debug your pro tiny compiler lets you write and debug your program in Basic and then automatically compiles gram in Basic and then automatically compiles a Machine Code version that runs from 50-150 Machine Code version that runs from 50· 150 times faster. The tiny compiler generates relocat able, native, transportable machine code that can able, native, transportable machine code that can be run on any <sup>6502</sup> system. be run on any 6502 system. times faster. The tiny compiler generates relocat-

It does have some limitations. It is memory It does have some limitations. It is memory hungry  $-8K$  is the minimum sized system that limited subset of Basic - about 20 keywords in $l$ iiii $l$ umited subset of Basic about 20 keywords in Basic about 20 keywords in Basic about 20 keywords in Basic about 20 keywords in Basic about 20 keywords in Basic about 20 keywords in Basic about 20 keywords in Basic cluding FOR, NEXT, IF THEN, GOSUB, GOTO, cluding FOR, NEXT, IF THEN, GOSUB, GOTO , RETURN, END, STOP, USR(X), PEEK, POKE, RETURN, END, STOP, USRIX), PEEK, POKE, -,= ,',/, (.") ,/VVariable names A-Z,and Integer can run the Compiler. It also handles only a 12 *I M*<sub>2</sub> *, 2 , 31 Or , OSHIXI, LER, ORE,*<br>*F*<sub>1</sub>, *(,)*, *Z*<sub>*X*</sub> *X X aniable names A-Z*, and Integer

TINY COMPILER is written in Basic. It can be modified and augmented by the user. It comes be modified and augmented by the user. It comes with <sup>20</sup> page manual. with a 20 page manual.

TINY COMPILER - \$19.95 on tape or disk

#### THE AARDVARK JOURNAL

FOR OSI USERS - This is a bi-monthly tutorial journal running only articles about OSI tutorial journal running only articles about 051 systems. Every issue contains programs custom systems. Every issue contains programs customized for OSI, tutorials on how to use and modify the system, and reviews of OSI related products. the system, and reviews of 051 related products. In the last two years we have run articles like these! thesel

1) A tutorial on Machine Code for BASIC programmers. programmers.

2) Complete listings of two word processors 2) Complete listings of two word processors for BASIC IN ROM machines.

3) Moving the Directory off track 12. 3) Movingthe Directory off track 12.

4) Listings for 20 game programs for the OSI. 5) How to write high speed BASIC - and

lots more -

Vol. 2 (1981) 2 back issues and subscription for 4 additional issues - \$9.00. Vol. I (19aO) 6 back issues - \$9.00

will handle up to 420 open accounts. It will age will handle up to <sup>420</sup> open accounts. It will age accounts, print invoices (including payment accounts, print invoices (including payment reminders) and give account totals. It can add automatic interest charges and warnings on late accounts, and can automatically provide and cal-ACCOUNTS RECEIVABLE - This program culate volume discounts.

24K and 0S65D required, dual disks recommended. Specify system. mended. Specify system .

Accounts Receivable. \$99.95 Accounts Receivable. \$99.95

#### SPECIAL DEAL NO LESS1 • \* \* SPECIAL DEAL - NO LESSI • \* \*

complete business package for OSI small A comp lete business package for OSI small systems — (C1, C2, C4 or C8). Includes MAXI-<br>PROS, GENERAL LEDGER, INVENTORY, ALL THE PROGRAMS THE SMALL BUSI NESS MAN NEEDS. S299.95 NESS MAN NEEDS. S299 .95 PAYROLL AND ACCOUNTS RECEIVABLE - A LL THE PROGRAMS THE SMALL BUSI·

programs that the documentation contains the programmer's home phone number! programmer's home phone number! P.S. We're so confident of the quality of these

#### SUPER OISK II

This disk contains a new BEXEC\* that boots up with numbered directory and which allows up with a numbered directory and which allows creation, deletion and renaming of files without creation, deletion and renaming of files without calling other programs. It also contains a slight<br>modification to BASIC to allow 14 character file names.

The disk contains a disk manager that contains a disk packer, a hex/dec calculator and several other utilities.

It also has a full screen editor (in machine code on C2P/C4)) that makes corrections a snap. We'll also toss in renumbering and program We'll also tOSS in renumbering and program search programs — and sell the whole thing for -SUPERDISK II \$29.95 (5 1/4'') \$34.95 (8'').

## ANDFUN, **ANDFUN, TOO!**

TO ANNOUNCE IN THE REPORT OF THE PERSON WAS IMPOUNDED.

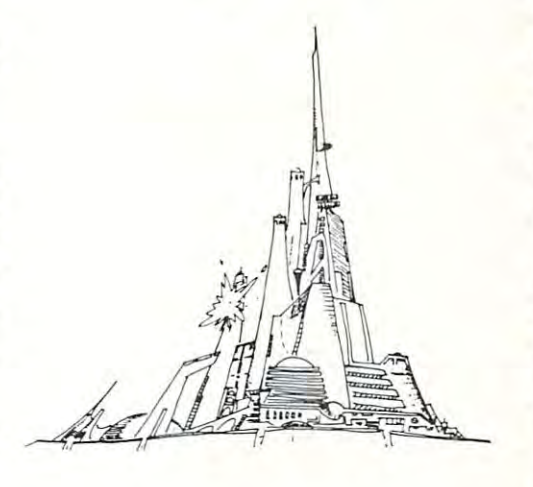

#### - WITH BUSINESS I BOOKKEEPING THE EASY WAY

designed for the small businessman who does not have and does not need a full time accountant Our business package 1 is a set of programs on his payroll.

This package is built around a GENERAL LEDGER program which records all transactions LEDGER program which records all transactions and which provides monthly, quarterly, annual, and year-to-date PROFIT AND LOSS statements. and which provides monthly. quarterl y, annual, and year-to-date PROFIT AND LOSS statements. GENERAL LEDGER also provides for cash<br>account balancing, provides a BALANCE SHEET and and the property of Department and Department and Department and Department and Department and Department and Department and Department and Department and Department and Department and Department and Department and Dep and has modules for DEPRECIATION and **LOAN ACCOUNT** computation. GENERAL LEDGER (and MODULES) S129.95. GE NERAL LEDGER land MODULES' S129.9S. account balancing, provides a BALANCE SHEET

PAYROLL is designed to interface with the PAYROLL is designed to interface with the GENERAL LEDGER. It will handle annual GENERAL LEDGER. It will handle annual records on <sup>30</sup> employees with as many as records on 30 employees with as many as 6 deductions per employee. PAYROLL- \$49.95. PAYROLL · 549.95. deductions per employee.

INVENTORY is also designed to interface with INVENTORY is also designed to interface with information on suppliers, initial cost and current walue of your inventory. It also keeps track of the order points and date of last shipment. INVENTORY- \$59.95. the general ledger. This one will provide instant

#### GAMES FOR ALL SYSTEMS GAMES FOR ALL SYSTEMS

arcade games ever written for the OSI, this one features rows of hard-hitting evasive dogfighting features rows of hard-hitting evasive dogfighting aliens thirsty for your blood. For those who<br>loved (and tired of) Alien Invaders. Specify system – A bargain at \$9.95 GALAXIAN - 4K - One of the fastest and finest

#### NEW- NEW- NEW  $NEW - NEW - NEW$

LABYRINTH - 8K - This has a display background similar to MINOS as the action takes ground similar to MINOS as the action takes place in a realistic maze seen from ground level. This is, however, a real time monster hunt as you checking out and testing this one was the most Checking out and testing this one was the most fun I've had in years! — \$13.95. track down and shoot mobile monsters on foot.

NIGHT RIDER You've seen similar games in NIGHT RIDER - You've seen similar games in the arcades. You see a winding twisting road ahead as you try to make time and stay on the ahead as you try to make time and stay on the road. NIGHT RIDER uses machine code to gen erate excellent high speed graphics - by the same author as MINOS. road. NIGHT RIDER uses machine code to genauthor as MINOS.

 $N$ IGHT RIDER  $-$  \$12.95 cassette only

THIEF - Another machine code goody for the C1P cassette only. You must use mobile cannon to protect the valuable jewels in the middle of the screen from increasingly nasty and trigger happy thiefs. Fast action and fun for one or two players. THIEF \$13.95 on C1 cassette only players. THIEF 513 .95 on C1 cassette only! C1P cassette only. You must use mobile cannon

SUPPORT ROMS FOR BASIC IN ROM MA- $CHINES - C1S/C2S.$  This ROM adds line edit functions, software selectable scroll windows, functions, software selectable scroll windows, bell support, choice of OSI or standard keyboard bell suPPOrt, choice of 051 or standard keyboard routines, two callable screen clears, and software routines, two callable screen clears, and software support for 32-64 characters per line video. Has one character command to switch model Has one character command to switch model stalled in C2 or C4 (C2S) requires installation of additional chip. C1P requires only a jumper change. - \$39.95 2 C1P from 24 to 48 character line. When in-

C1E/C2E similar to above but with extended Cl E/C2E similar to above but with extended machine code monitor. - \$59.95

### Please specify system on all orders Please specify system on all orders

This is only a partial listing of what we have to offer. We now offer over 100 programs, data sheets, ROMS, and boards for OSI systems. Our \$1.00 catalog lists it all and contains free program listings and programming hints to boot.

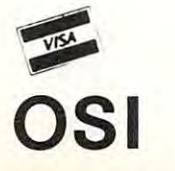

AARDVARK TECHNICAL SERVICES, LTD. AARDVARK TECHNICAL SERVICES, LTD. <sup>2352</sup> S. Commerce, Walled Lake, Ml <sup>48088</sup> 2352 S. Commerce, Walled Lake, MI 48088 (313)669-3110  $(313) 669 - 3110$ 

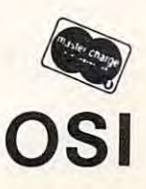

cated the end of the program, i.e. there are no other lines to be pointed to. But the need for only other lines to be pointed to. But the need for onl)' one null at \$0302 convinced me to start experimenting with nulls in the MSB of pointers later on in the program. in the program.

I found that regardless of what value the LSB contained, a null in the MSB of any line's pointer had the effect of deleting that line and all lines had the effect of deleting that line and all lines following.

For example, let's say that multi-line program has been typed into an OSI C1P at the normal workspace of \$0300, and the memory addresses workspace of \$0300, and the memory add resses  $\$0301$  and  $\$0302$  contain  $\$0E$  and  $\$03$ , respectively. This means that the second line of the program T his means that the second line of the program begins at address \$030E, and the pointer to the begins at address \$030E, and the pointe r to the third line is at  $(\$030E, \$030F).$  If we change  $\$030F$ to a null (\$00), we will not be able to  ${\rm LIST}$  or  ${\rm RUN}$ past the first line of the program. Everything from past the first line of the program. Eve rything from the second line on will be deleted. Except for chang the second line on will be de leted. Except for changing the pointers to FREe the now unused memory, ing the pointe rs to FREe the now unused memory, we have effectively NEWed most of our program. But, if we restored the value contained in \$030F before it was nulled, we would also find our program restored, as long as we hadn't added any new gram restored , as long as we hadn't added any new lines of code which would overwrite the pseudo-lines of code which would overwrite the pseudo-For example, let's say that a multi-line progranl

NEWed code.

This means that during a RUN or LIST, BASIC does not check both the LSB and the MSB BASIC does not check both the LSB and the MSB for nulls to indicate the end of the program-just the MSB. Actually, this makes sense since no real program line would exist in Page Zero memory progra m line wo uld e xist in Page Zero me mory (addresses that start with \$00). (addresses that start with \$00).

Though relocation without a NEW statement is still six pokes (four for the pointers and two for is still six pokes (four for the pointe rs and two for inserting nulls), it seems to me that knowing exactly what each POKE is doing is a lot safer than using such a dangerous command as NEW. Further, this information gives us a number of practical benefits such as the capability of <sup>a</sup> reversible NEW. such as the capability of a reve rsible NEW.

So these are the results of my excursion into So these are the results of my excursion into OSI relocation. I hope users of both OSI and other BASIC systems may find my experiences to be helpful.

#### References

Deal, Elizabeth, "Relocation of Basic Programs on the PET".  $\mathsf{COMPUTE!},$  June 1981

Herman, Harvey B., "Memory Partition of Basic Workspace", **COMPUTE!**, Jan.–Feb. 1980 (original printing)

Williams and Dorner, *The First Book of OSI*, Aardvark Technical Services. [980 Services. 1980

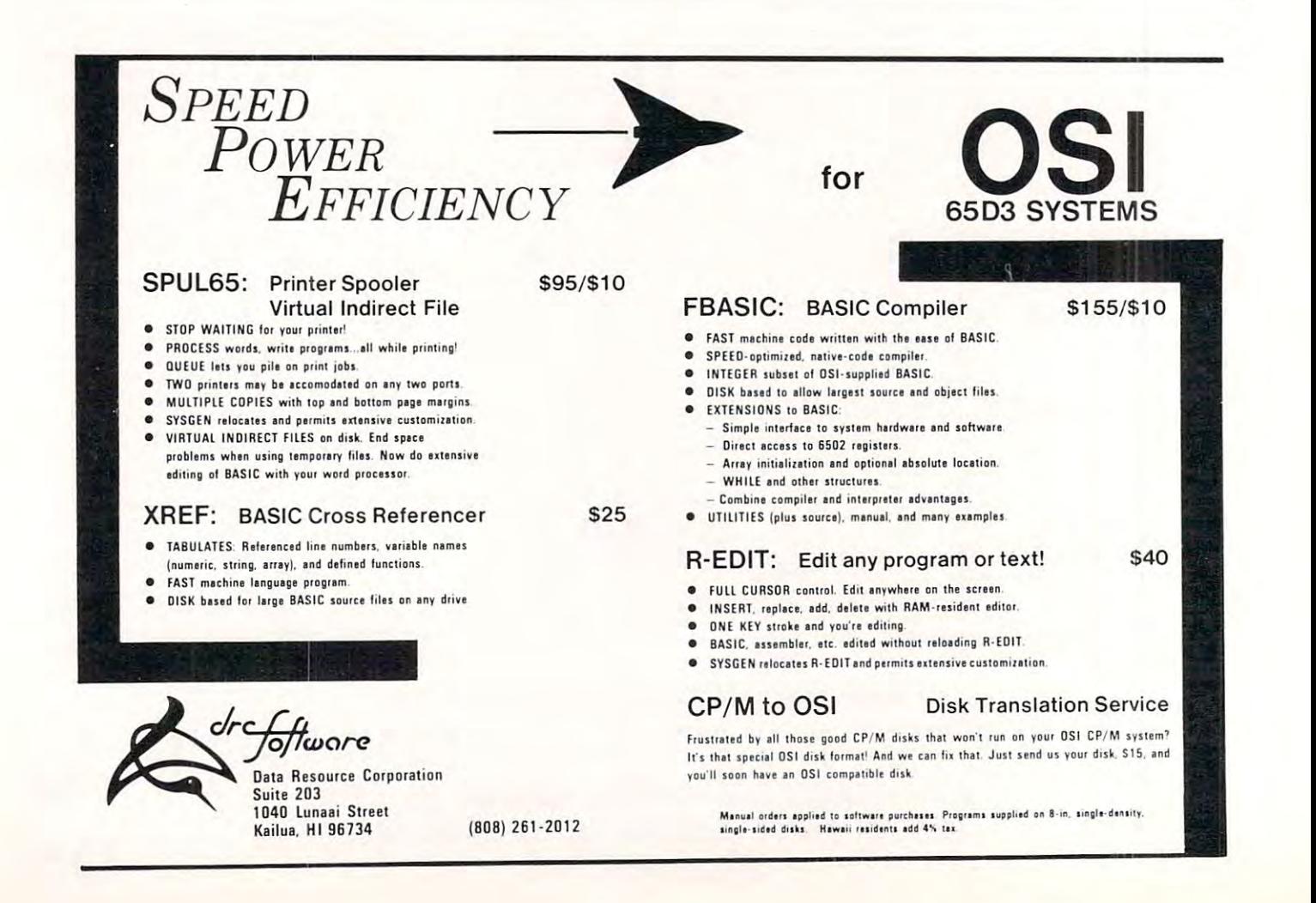